# **LES ÉLÉMENTS POUR LA CRÉATION OU LA REFONTE D'UN SITE INTERNET DANS LE SECTEUR DU TOURISME**

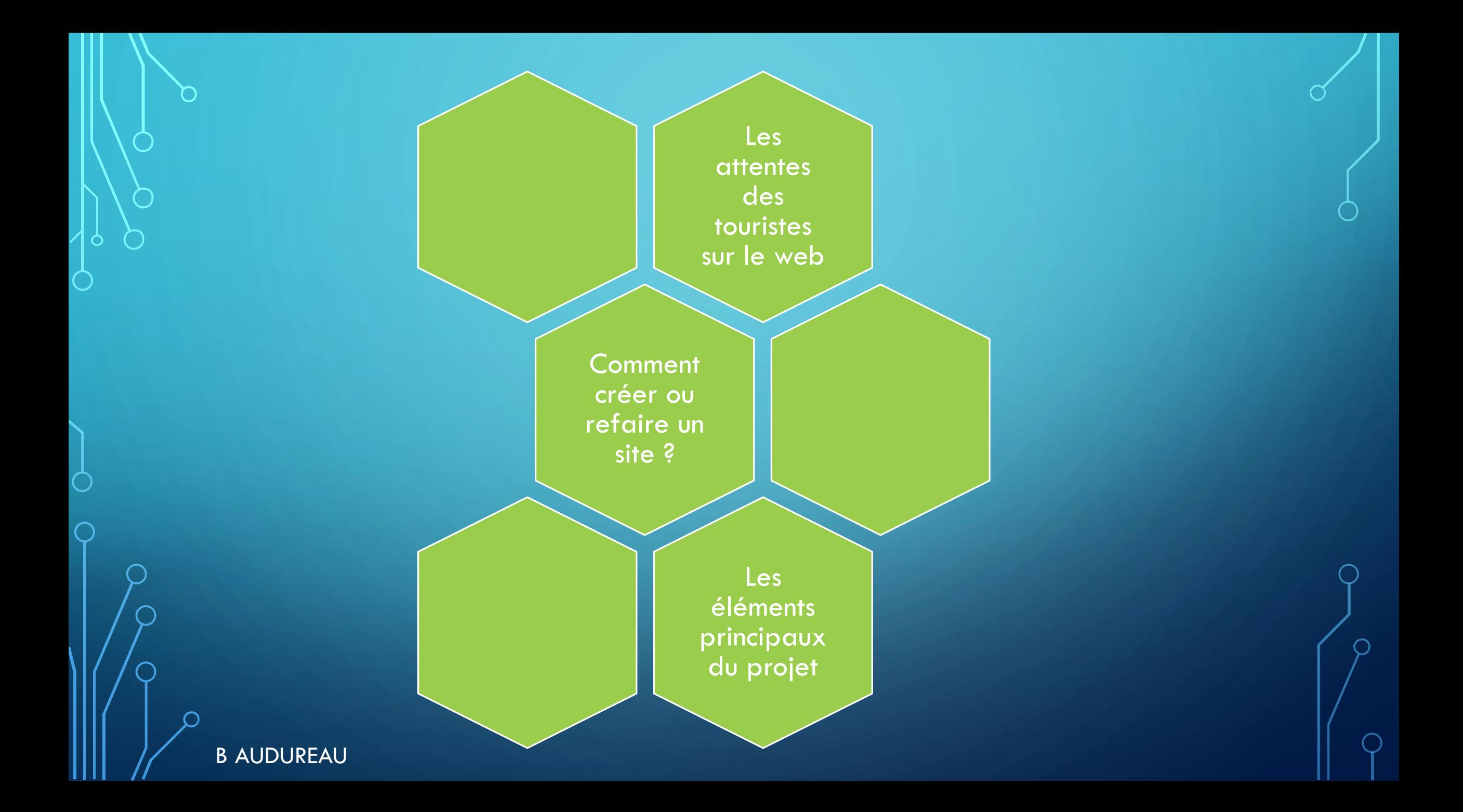

<span id="page-2-0"></span>MOYENS UTILISÉS PAR LES INTERNAUTES POUR TROUVER L'INFORMATION

- 8 personnes sur 10 utilisent **internet** lors des recherches
- Les **brochures d'informations gratuites**
- Les **agences de voyages**

B AUDUREAU

• Les **Offices de Tourisme** (pour 43%)

### **Les sites visités :**

- Les moteurs de recherche
- Les sites d'hôtels et d'hébergement

**Destinations Hébergeurs Vidéos photos** Guides de voyage Sites Web 2.0 Avis clients...

- Les compagnies aériennes
- Les sites institutionnels
- Les sites de comparaison de prix

Kelkoo Sprice Yourtour Booking Monnuage

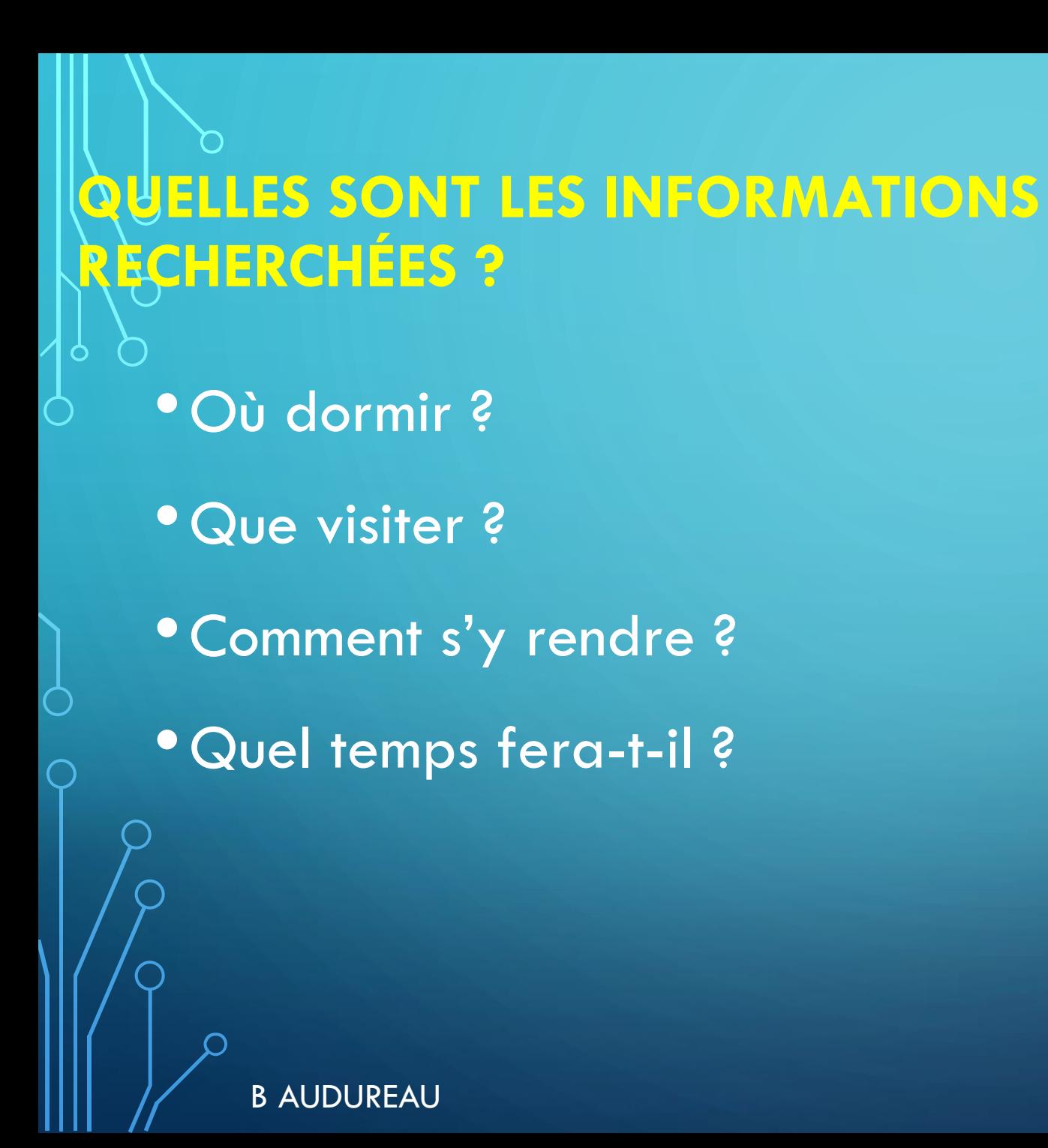

## **DANS QUELS OBJECTIFS ?**

- Pour visualiser les lieux touristiques
- Pour comparer les prix
- Pour rechercher des informations pratiques
- Pour préparer un itinéraire

## QUELLES SONT LES ATTENTES LES INTERNAUTES SUR PLACE ?

- •La connexion internet recherchée
- •Le guidage dans des circuits par téléphone
- •Les demandes :

- Le pré-enregistrement
- Les alertes par SMS
- Un formulaire pour une assistance en cas de problème
- Un espace sécurisé pour données personnelles
- Réserver une prestation terrestre auprès d'un fournisseur labellisé

## <span id="page-5-0"></span>CONCEPTION DU SITE

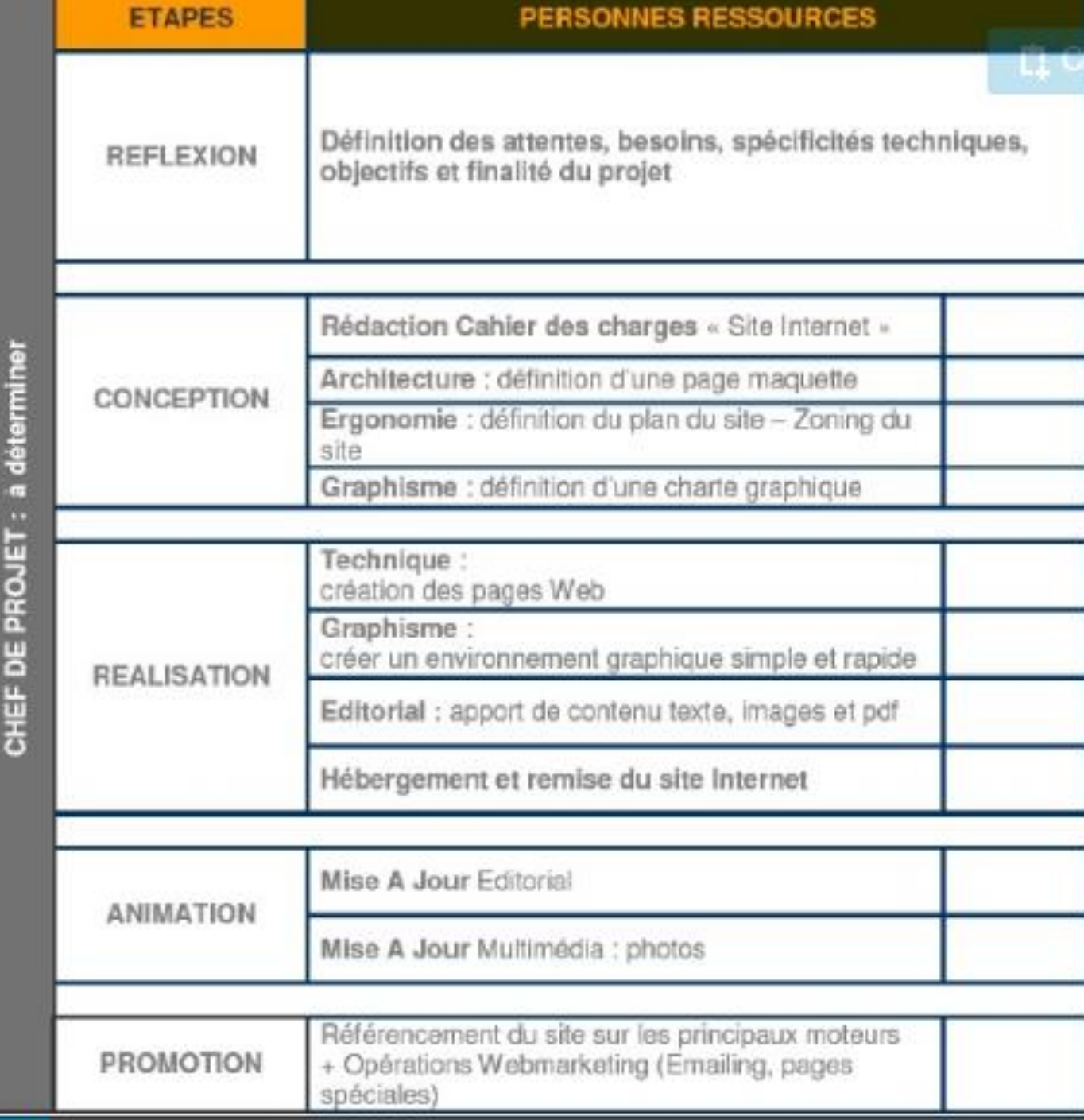

## LES ÉLÉMENTS A DÉFINIR

#### L'objectif principal du site

- Développer la notoriété d'une enseigne, d'une destination
- Optimiser le taux d'occupation
- Développer une marque

#### Quelles sont les cibles ?

• Identification de la clientèle

#### Quel type de site ?

- Vitrine pour informer
- Marchand pour vendre la destination

## RÉDIGEZ LE CAHIER DES CHARGES

Présentation du projet et du contexte général Objet du cahier des charges Qualification des besoins Prestations demandées Contraintes techniques & juridiques Définition du périmètre fonctionnel attendu Déroulement des prestations Cadre de la réponse **Annexes** 

https://docs.google.com/document/d/1Jg4gonJ3NO0xRfcE0az 2VuN776iz5W1\_C1RMhNCjftM/preview

## **CHOISIR LES RUBRIQUES**

## Hiérarchie de l'information

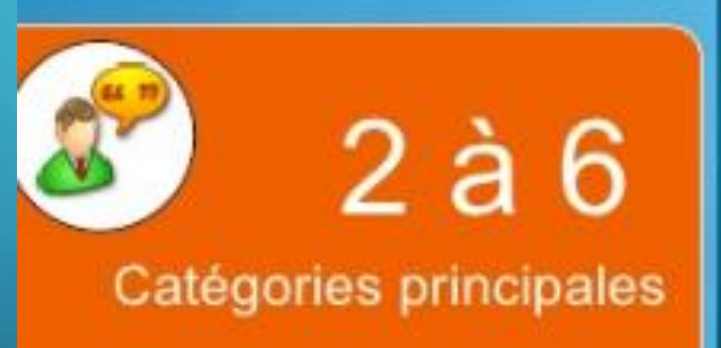

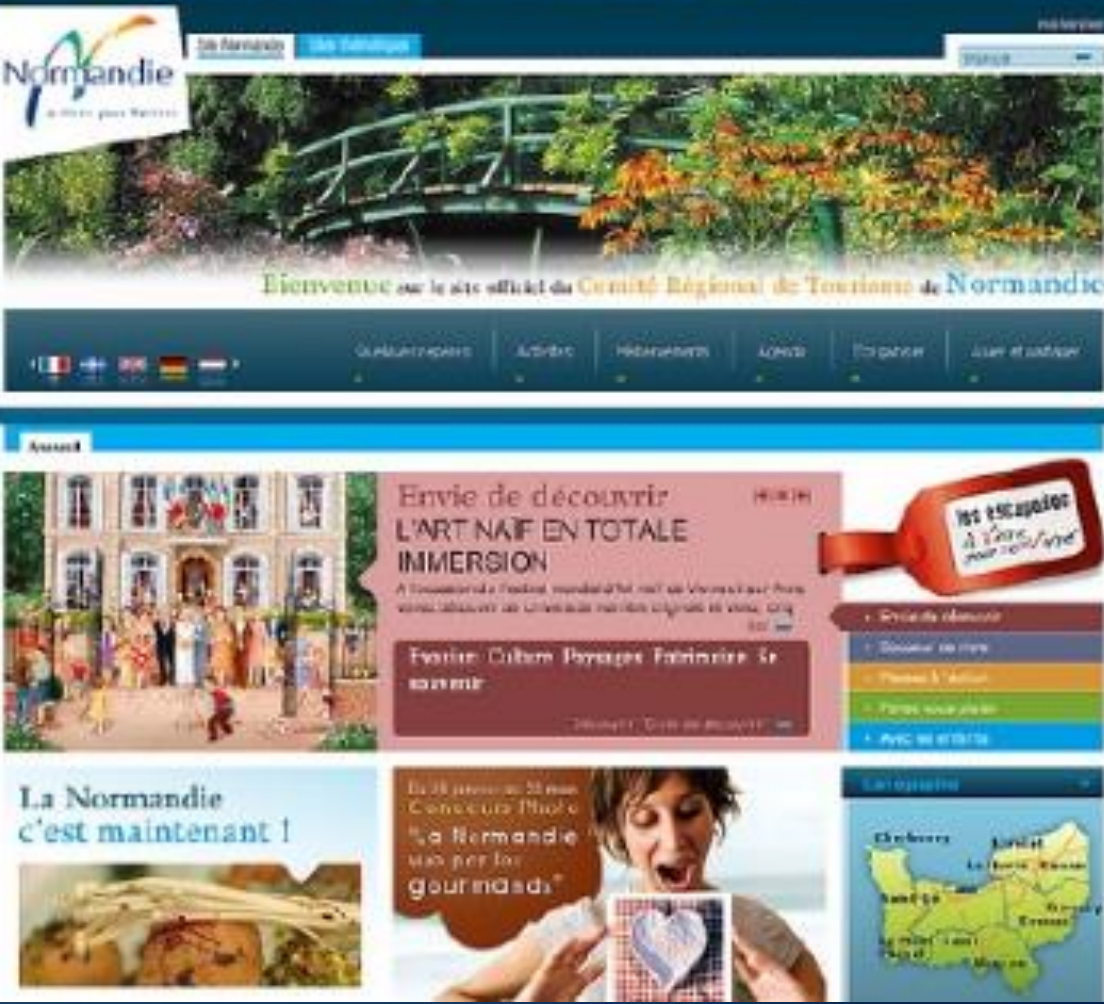

www.normandie-tourisme.fr

**B AU** 

#### CRÉEZ L'ARBORESCENCE DU SITE  $\Omega$

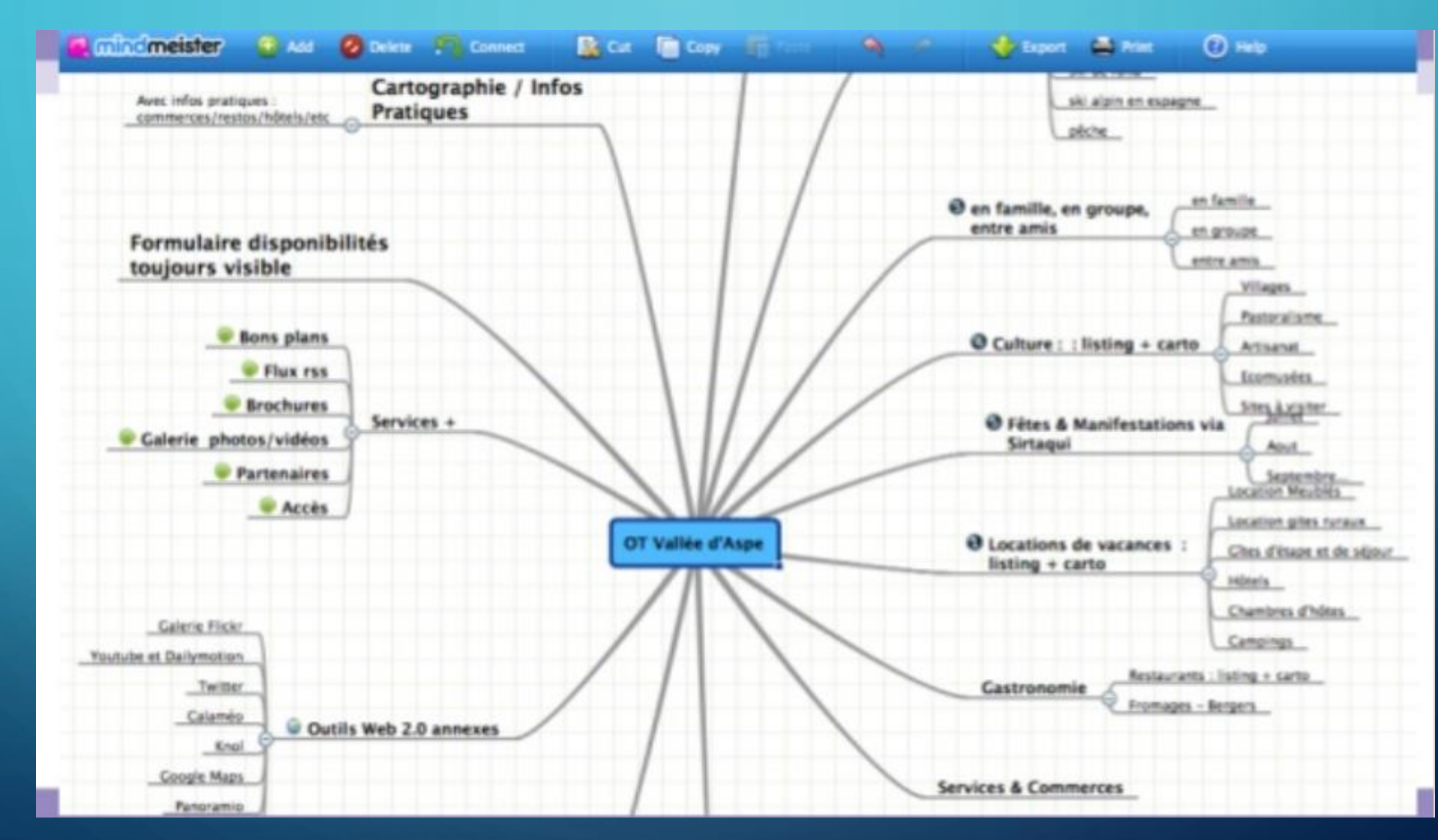

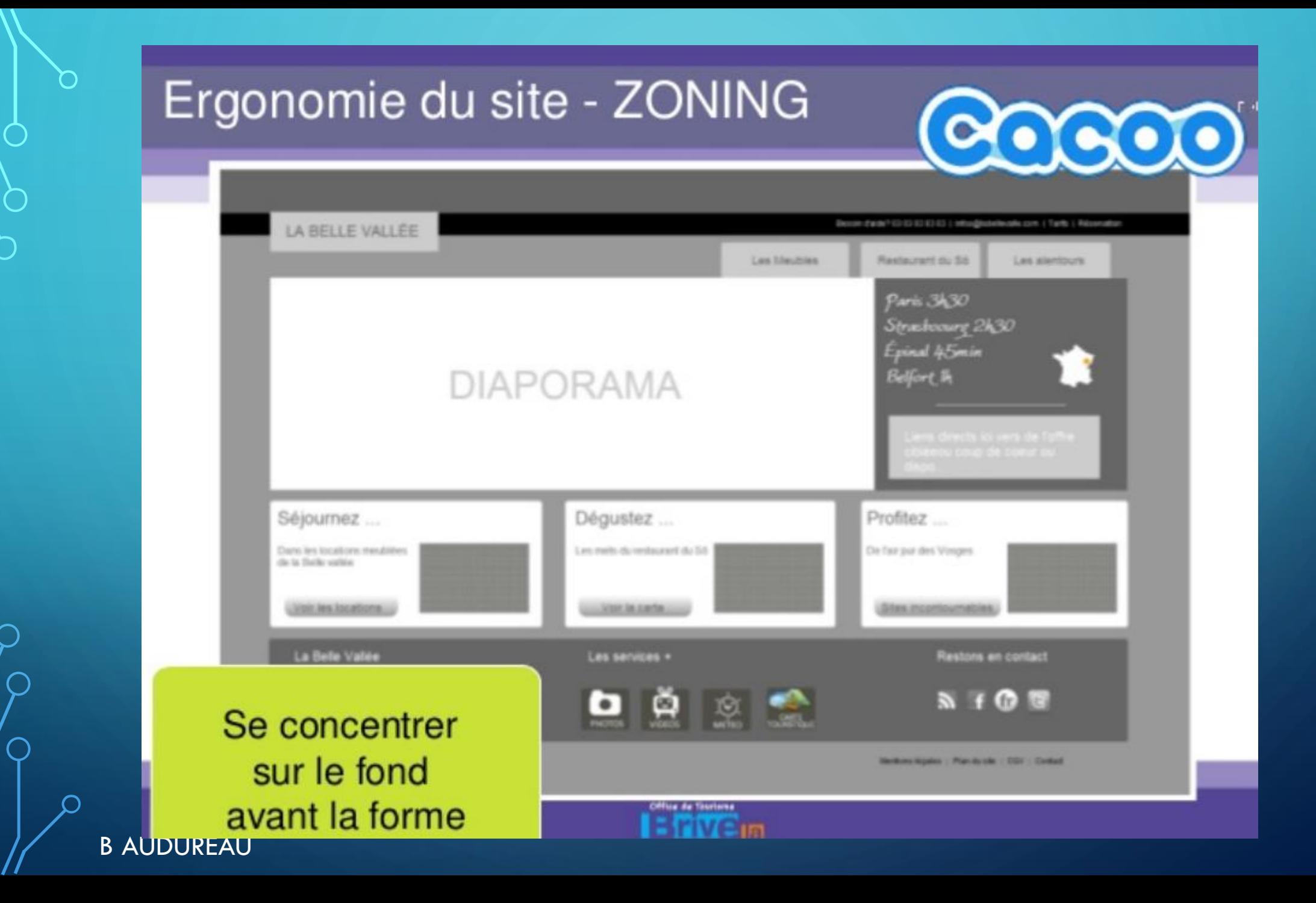

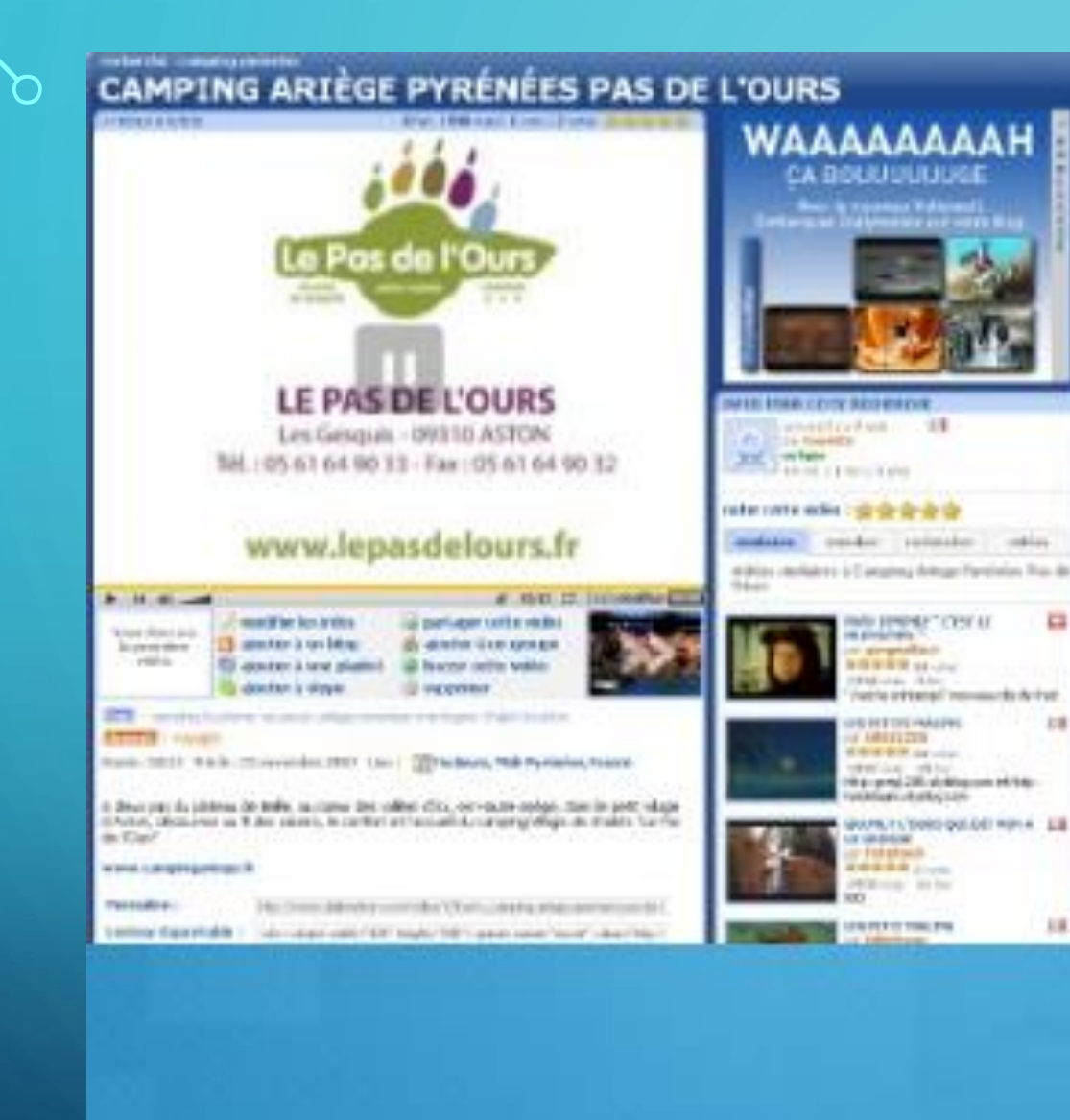

### METTEZ EN PLACE UNE CHARTE **GRAPHIQUE ILLUSTRÉE**

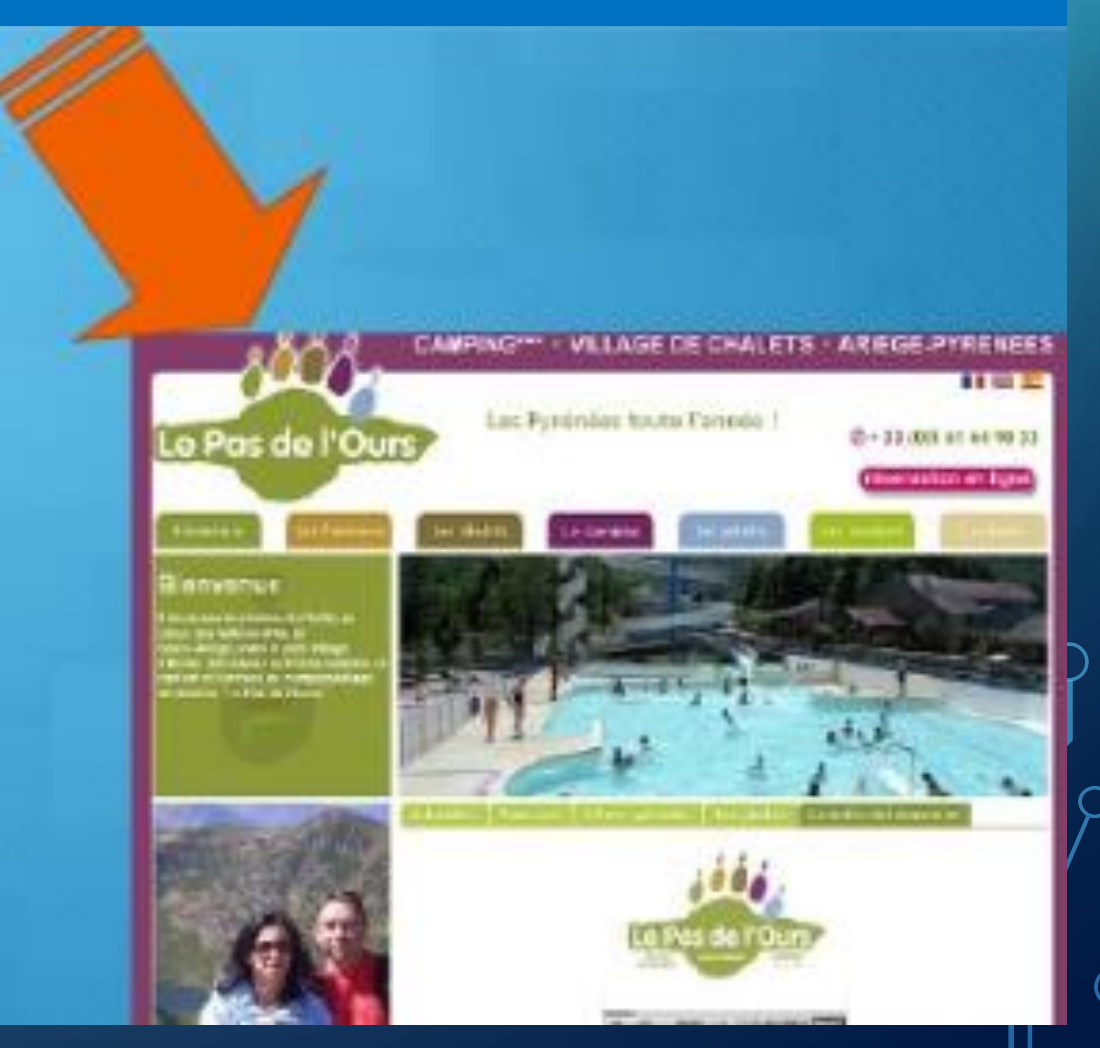

### AJOUTEZ UN MOTEUR DE RECHERCHE

**ED O B Late** skilals

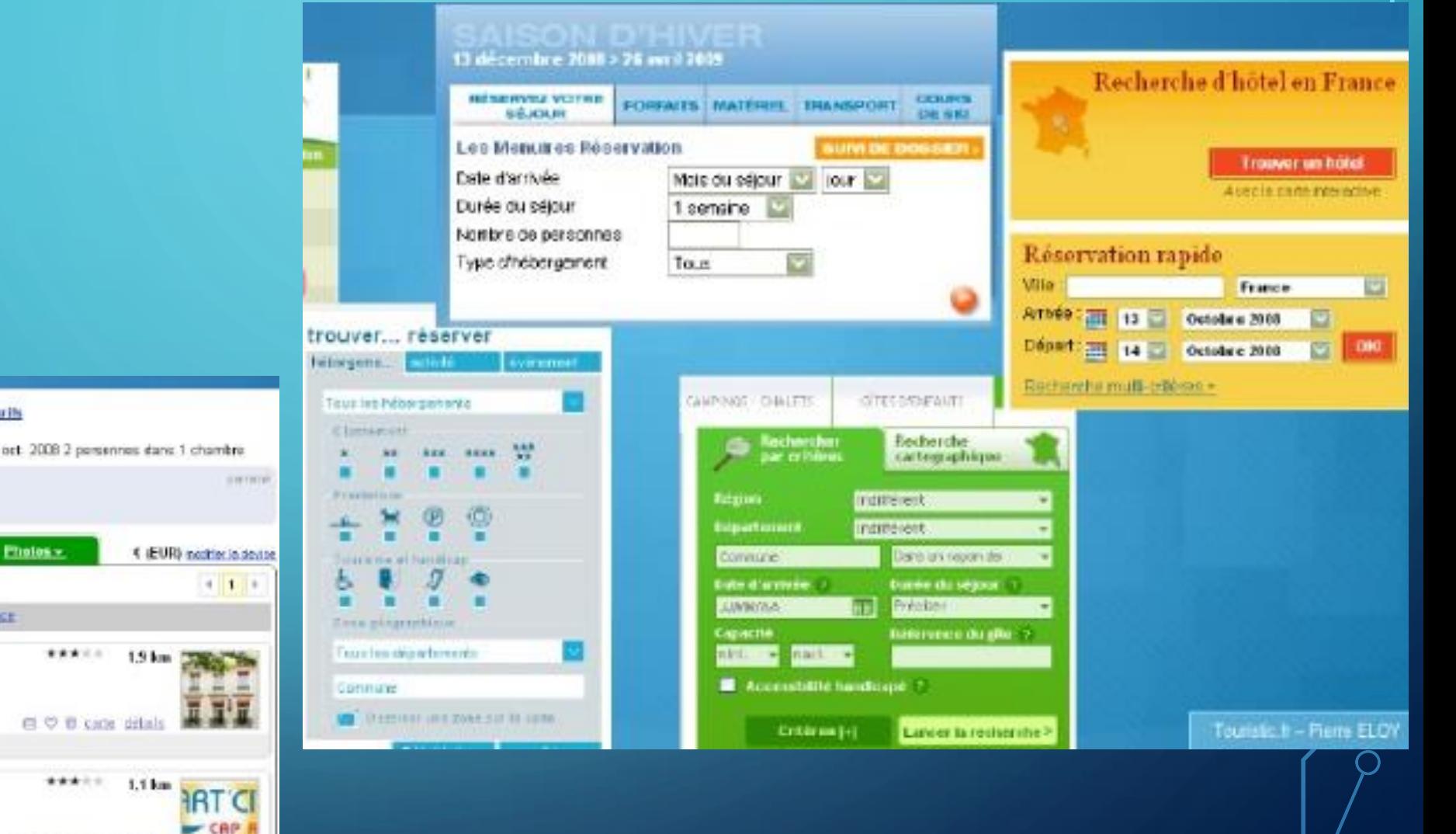

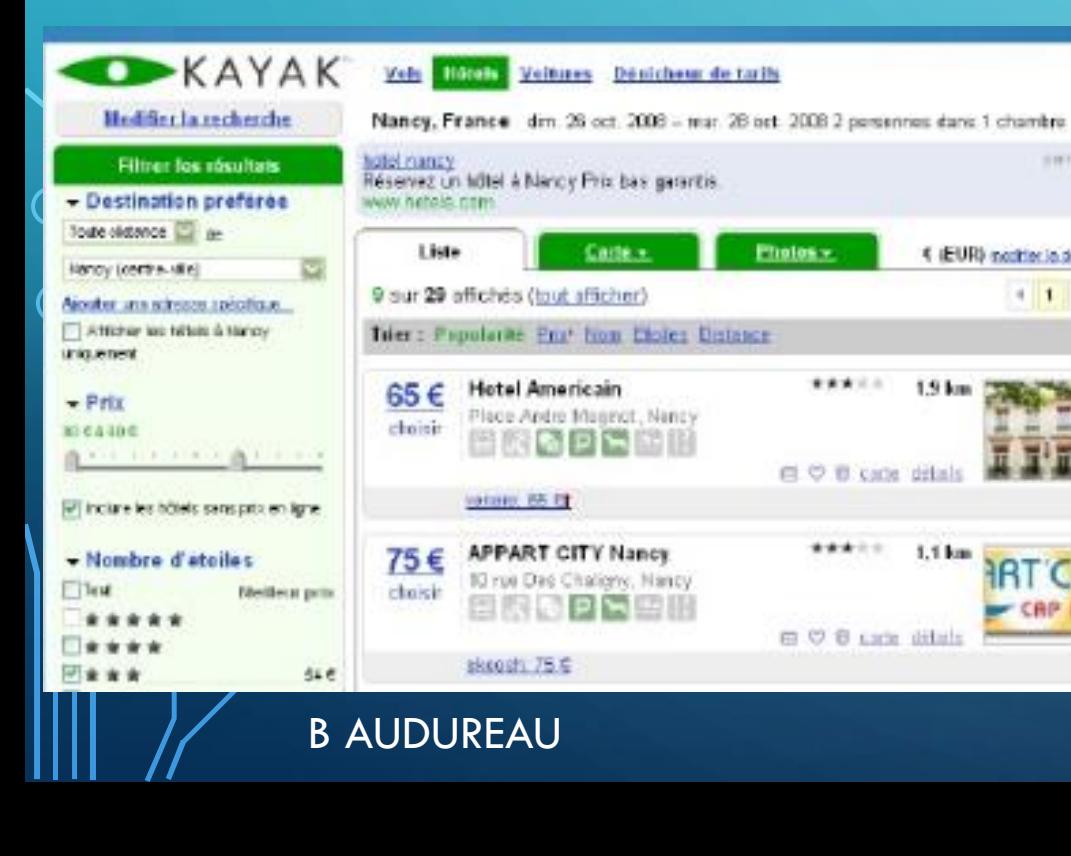

## CRÉEZ UN ESPACE CLIENT EN LIGNE **GÉREZ LA RELATION CLIENT**

### Espace client en ligne

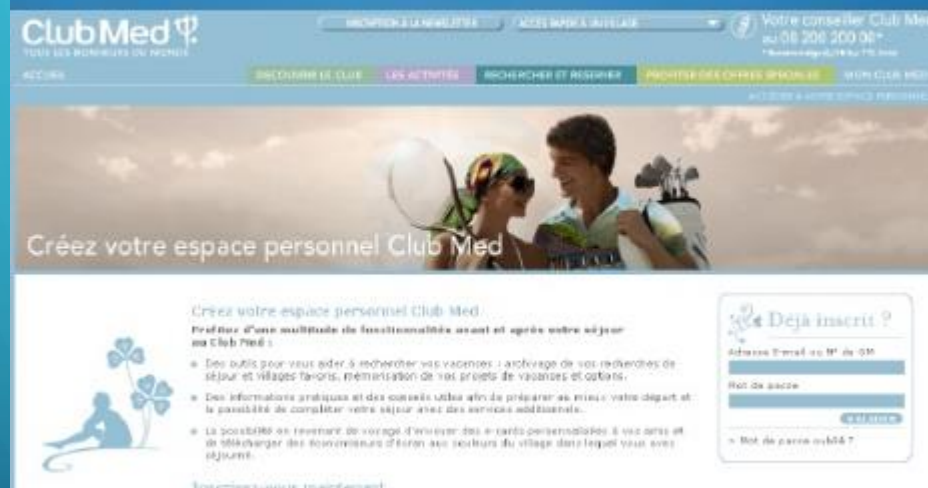

#### Interies: voice maintenant Dala stant Club Hed. Fair encory dient Club Hed **CASTLES CHICKS THEFT MATERIAL REPORTS** Contribut Constitutor particularies

**B AUDUREAU** 

### Relation email personnalisée

la réactivité : répondre rapidement est indispensable pour informer l'internaute<br>sous perne de le voir se tourner vers les multiples autres offres présentes sur le Net

la clarté des messages : une reponse claire et complète pour renseigner au mieux l'e-touriste

la relation personnalisée : utiliser le nom et le prénom de la personne, sa civilité

#### la politesse et la prévenance

l'accusé de réception : pour faire patienter le demandeur si la réponse n'est pas rapide.

### METTEZ DE L'HUMAIN DANS LES PHOTOS, LES TEXTES

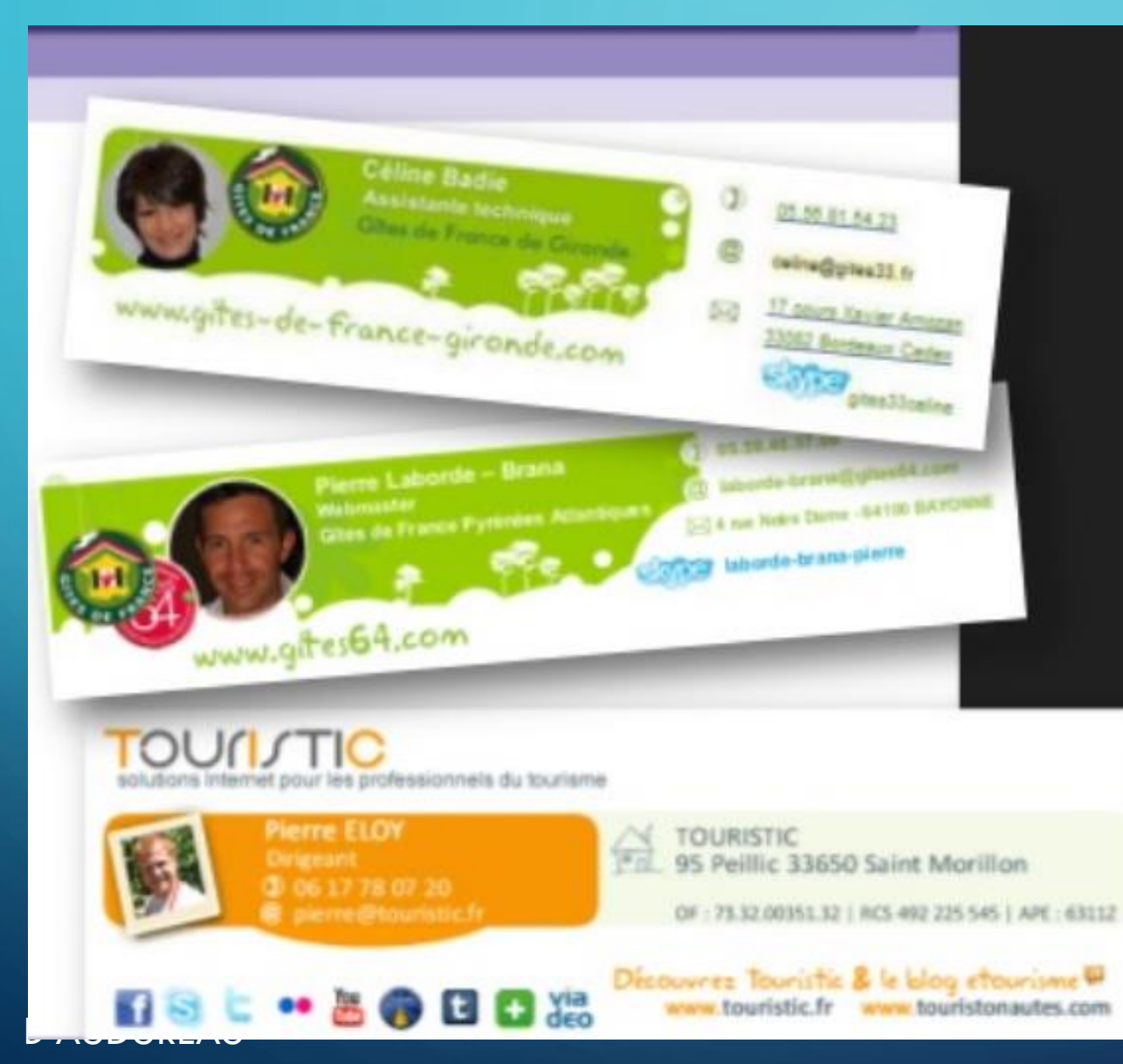

Horaire d'ouverture De 08h30 à 12h30 et 14h00 à 18h00

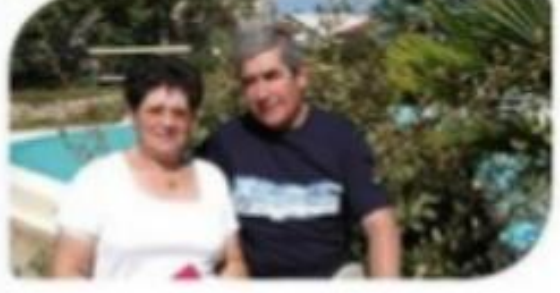

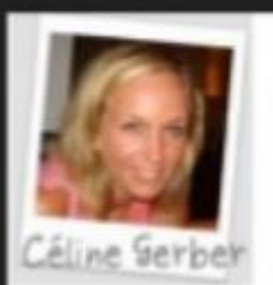

Chargée de Promotion / Commercialisation Office de Tourisme Saverne et sa Région

Service Réservation 37 Grand'nue F- 67700 SAVERNE Tel. 00 33 (0)3 88 02 11 56 - Fax. 00 33 (0)3 88 71 02 90 Countel: reservation@ot-saveme.fr

## **GÉREZ LES CARTES** 99% DES INFORMATIONS TOURISTIQUES SONT **GÉO LOCALISÉES**

### Touristique et interactive

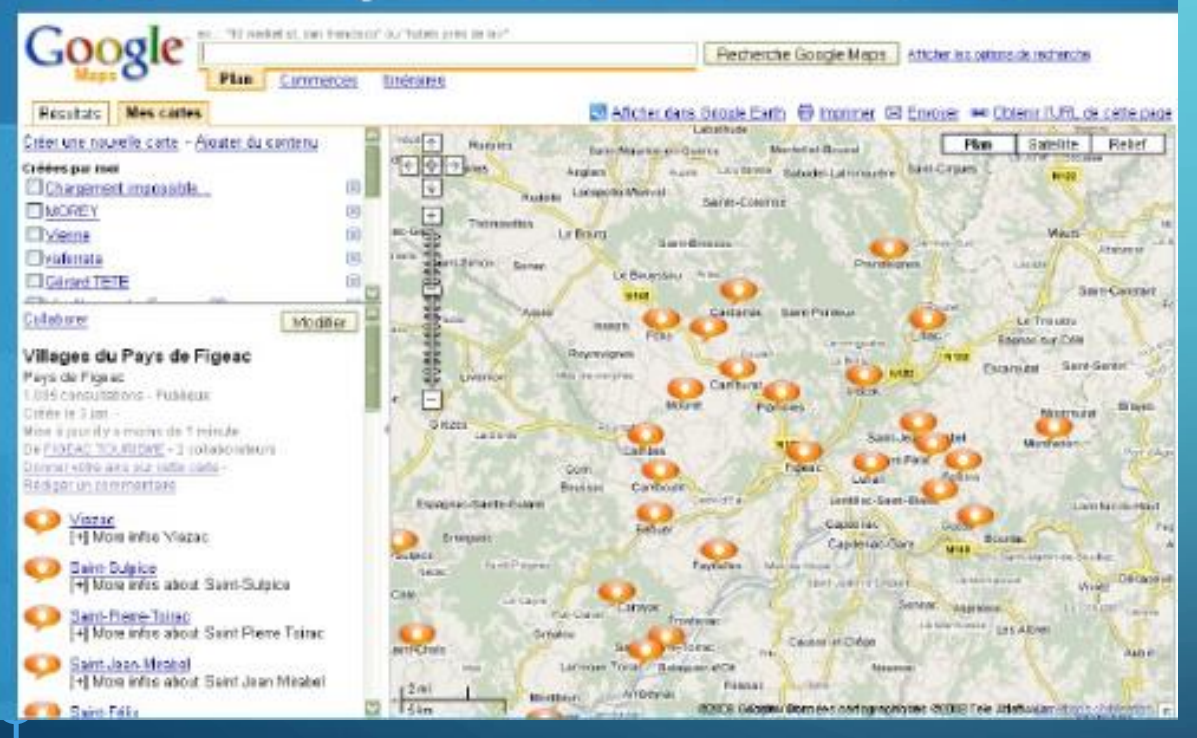

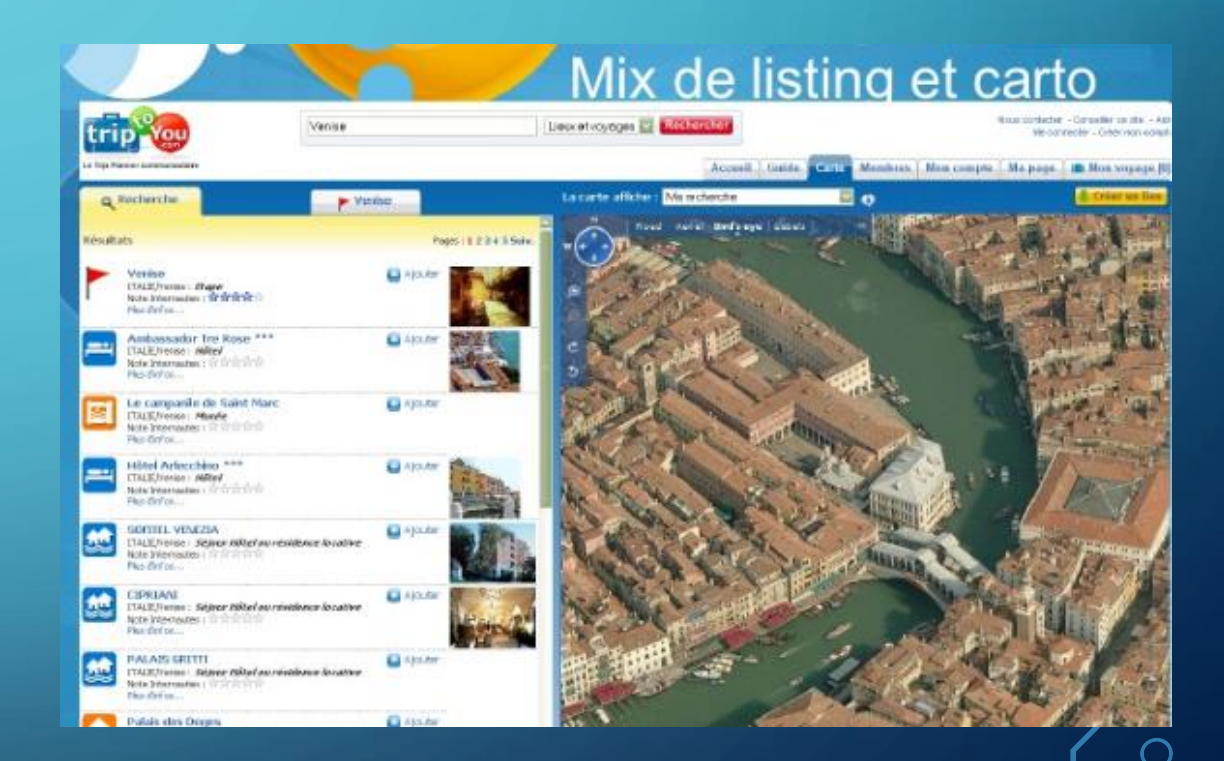

### **85% DES INTERNAUTES REGARDENT LES AVIS AVANT D'ACHETER**

### Sur les réseaux sociaux

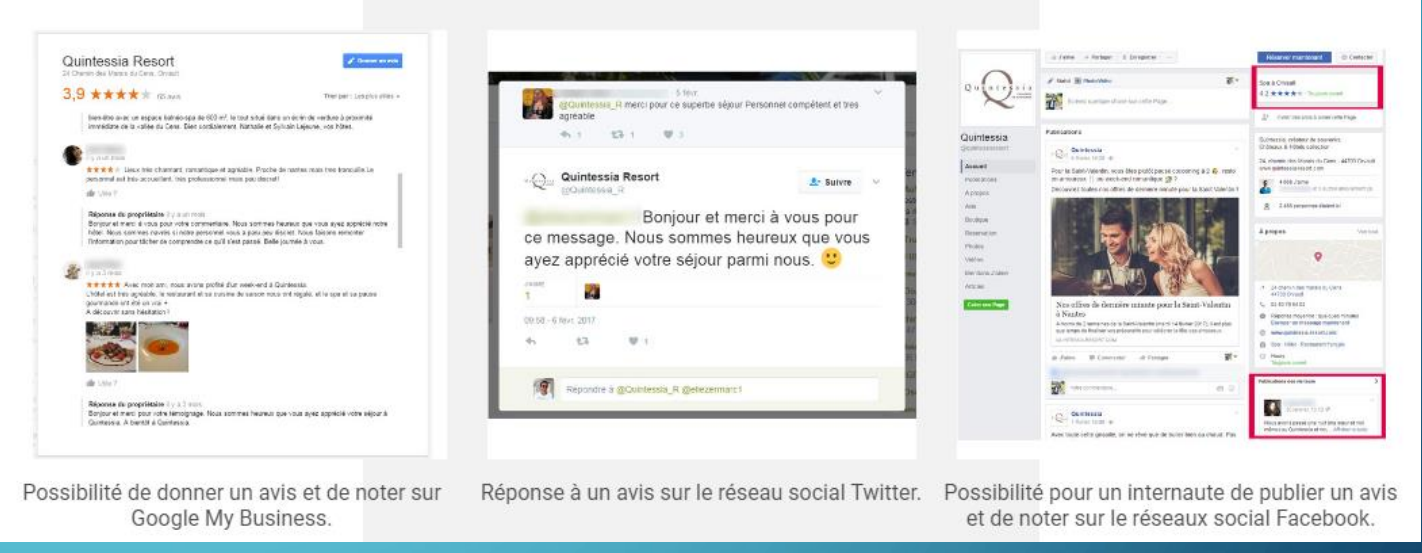

- Des solutions payantes : <u>[Avis Vérifiés,](http://www.avis-verifies.com/) [TrustPilot,](https://fr.trustpilot.com/) [eKomi](https://www.ekomi.fr/), [TrustedShops,](https://www.trustedshops.fr/) [Fia-Net](http://www.fia-net.com/)</u>
- **Norme Afnor NF Z74-501** : Une solution d'avis en ligne, le site doit respecter un cahier des charges pour afficher la norme Afnor.

### • **Des avis sur des sites spécialisés**

- TripAdvisor : pour les avis liés au tourisme (hôtels, restaurants)
- B AUDUREAU **• [Guest](https://guest-suite.com/) Suite : pour les avis liés au tourisme**

# CRÉEZ UN

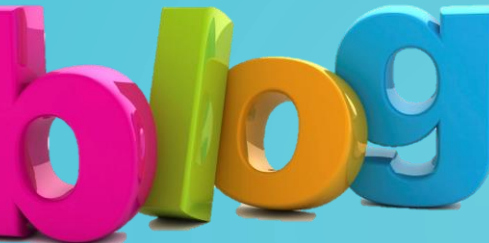

### **Avantages d'avoir un blog**

- Attirer de nouveaux visiteurs/clients sur votre site internet
- Fidéliser vos prospects
- Améliorer votre image
- Donner une image d'expert
- Optimiser votre notoriété
- Améliorer le référencement naturel

### **Bonnes pratiques**

- Définir vos objectifs
- Déterminer votre cible et ses attentes
- Répondre à leurs attentes
- Définir une ligne éditoriale : quel ton et style utiliser ? que doit apporter votre article au lecteur ?

### **Astuces pour intéresser les lecteurs**

- Faire des interviews
- Organiser un concours
- Proposer des conseils
- Traduire des articles venant de rédacteurs étrangers
- N'ayez pas peur de donner votre sentiment ou opinion sur un sujet, prenez position
- Utiliser des vidéos et images

### **WETTRE EN PLACE LA PROMOTION DU SITE**

### Publicité en ligne - SEM

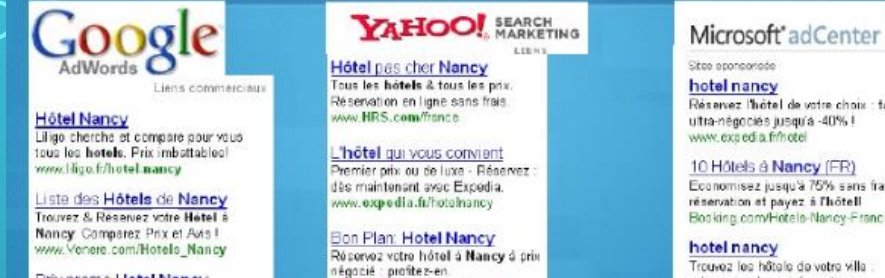

**Prix promo Hotel Nancy** L'hôtel de votre choix Tanfs ultra-négociés jusqu'à -40% www.expecia.fvHotel Nancy

Hôtels à Nancy Service gratuit de réservation & plus de 210 000 hotels en ligne! www.ebookers.fr/hotel-nancy

nancy Rencontrer des célibataires en Mourthe et Modelle avec Match.com. Match.com/mouth setmocally

## Réservez l'hôtel de votre choix : tarifs

Economisez jusqu'à 75% sans frais de réservation et payez à l'hôtell Booking.com/Hotels-Nancy-France

adresses, plans, informations. www.pagesjaunes.fr

hotel Votre hotel dans la ville de votre choix avec 33 000 tarifs négociós i www.voyages-sncl.com

### Echange de liens - Netlinking

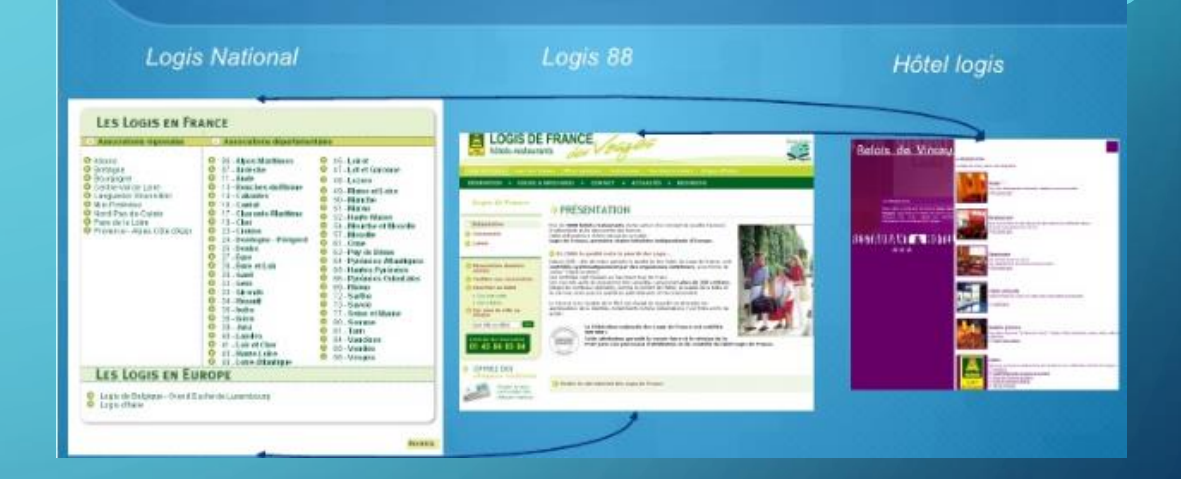

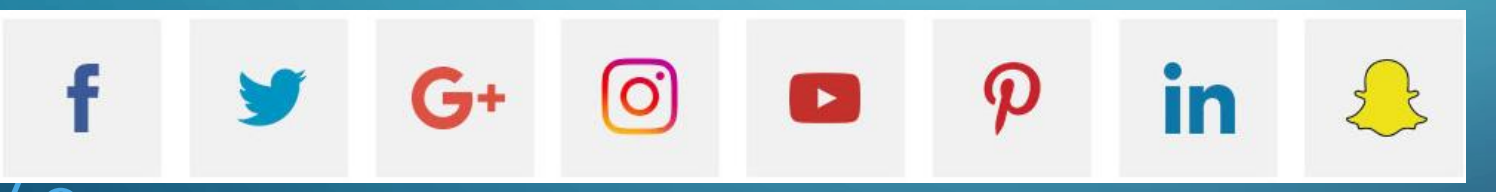

http://www.slideshare.net/Businesstoweb/les-rseauxsociaux-pour-votre-entreprise

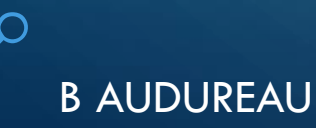

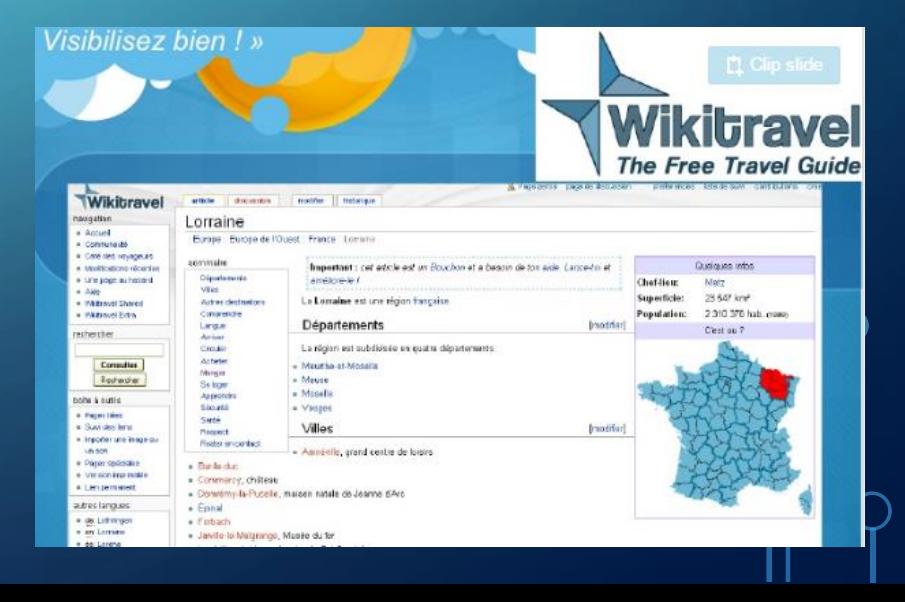

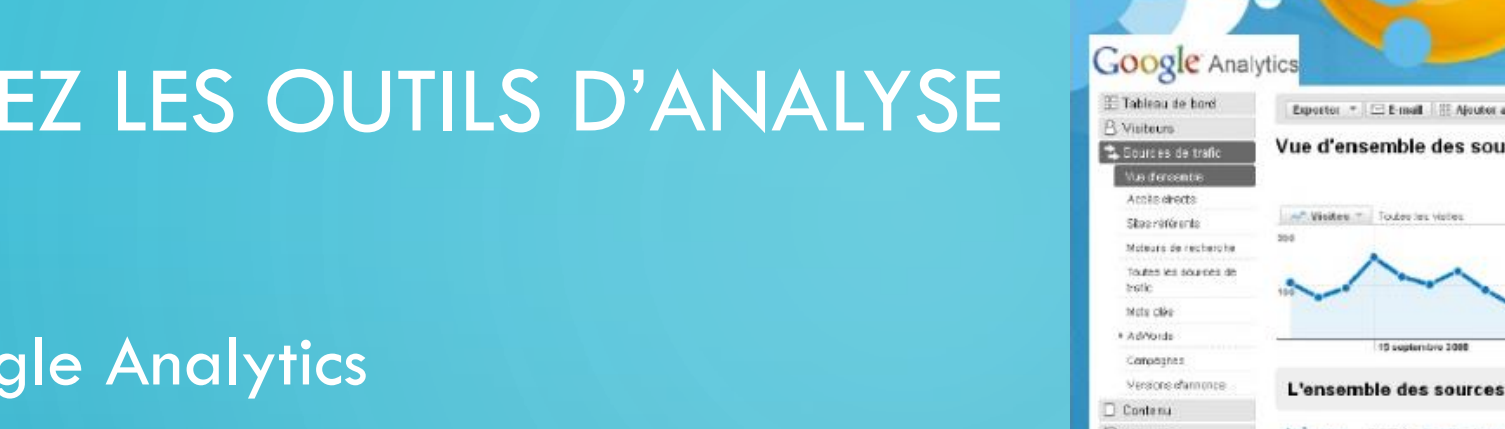

#### au tableau de bord. rces de tra 12 sept. 2008 - 12 oct. 2008 Guation part E E 22 supportive 200 20 aspitembre 200 6 octobre 2001 de trafic a généré 3 115 visites au total. www. 6,97% Trafle direct Motours de recherch 2 878 00 (82.76 %) Paramètres 10,27 % Sites de référence Sites référents 32000 (10.27%) 82,76 % Moteurs de recherche Accès directs 217007697% **Ressources d'Aide** (9) A propos durappor Abdier - Conversion Principales sources de trafic 7) Guestions releaser to a Sources lota clé goode (pressis) 74.61.9 del de cherns  $317$ **Converts Excepts** 5.97% holel de charge toutrun 136 5.06%

Outil d'analyse de fréquentation

• Mesurer les appels entrants à partir du numéro de tel indiqué sur le site

**ES B-mot** 

- Avec le formulaire de contact mesurer les contacts qualifiés
- Mesurer les ouvertures de fichiers PDF

B AUDUREAU

SUIV

• Google Analytics

• Mesurer les clics sortants sur des publicités

### **GÉREZ LA VEILLE**

#### ill filoga de veille e-tourisme

Web<sup>2</sup>-tearance

· And dables in a limit \* Inged Extensust ast Hew The all man

car jou concouts it is a firm.

(Communiqués de presse) - Figure

Carrie Wews

Rechercho Google ( a courisme

#### E Blogs de veille o tourisme (97) El Blogs de veille a tourisme : Bienvenue chez les Teuristonautes : Siegs Cients Touristic : Sourci moist

#### $6401$  minimized

\* Use carte et des couleurs synges pour commercer la serveire housieff's learn > Elemenue dans le re-boutiste 2009. . Essade 1 : le Flashcode | . . .

ර

- \* Trivago... le communautaire tousistique à la pêche 1 il a discourre
- · Transformez vasitouristonautes en UPP 1 épisade 2 de administrativa
- · Lancement du Blog Randungées de Terre Parénées La Jahrmanne
- · Clib Ned prend sain de ses touristonautes avant, pendant et après
- **Exercise**

\* yuyages-snd .com : nausele version du site de voyages n°1 en

· web?-tourisme : Une neuvelle fonctionnalité et une version mobile-

> Zepping : l'acturdu web 2.0 et du bourisme depuis le 21 avril - i - - 1

· excurtame : Opécial vente en ligne, premièreur éffecton et liens utiles

\* veyages to autrement.com : le portalide cours ne responsable lance

Comment promotivor is tourisms per internet a mon die colit. ?-

8dP Concept réalise le site www.skiset.com - Categorynet.com

Le Diagnostic 2006 de l'Aquitaire numérique devient un centre de

· Baicra des principaux maxinés émotiours. - Garigadis info. Il y s.t.

- Tendences des tournétonne/tensiements + moins miglies 1. January
- **GROVOS BLASH 11** 9 Desay declinations togethered innovant sur le wab. The allowance · La cyclistance du hombre d'internautres c'est accilèrée que douse saverit =
	- der nord most, avec des usages teurquis plus nombroux. (2012)
		- s Version on the met ? tendences of tensions and consumer Les non Internautes aquitains - il a a l'armée.

\* Comment for commercants abbond (interest: 1 v + 1 months)

La Conmeston européenne veut supprimer les obstacles

· Karan La Chanador, Calota des Dépâts : « La mentão en pulsoanos -

de l'e-administration implique une mutualization des bonnes pratiques

L'Union cursolisme expose son plan de déploiencet du Web 3.0 - 1.

La Califanze une nouvelle cerquejne contre le span. Il suit similare

La démobilitairairen prograssa au sóje des orgyspress : il vie 2 novem-

#### **CD** absorption and a

- Convesse vousles NFC ? I Libraria
- . Un site dinformation sur les TIE "sans contact" et le tourisme [1]. ...
- · Taur dumonde : El Cabriote . . . . . . . . . . .
- · Parazzina des sites connunautaires de voyageurs : #érie partie 1[2].
- \* Vas greciataires aux Google Napo I partition

#### suivant ad **B Excess des TIC** à COST France

#### Fiches problems surfle-teuresse - Luis Court Concernir des services auméniques peur settifique les attentes des \* Canforence Influencies: Marketing is brunished Culture-Buzzi - Cancel-

- Verber ins bouderautes Alsauer fetal av land and consum-Aber et sélectionner, c'est avant, pendant et quiès le voyage - il : »
- . In this also common and a discrimition as choic 7 1 y x 1 mins.
- . Lecture de la rentrée : Teuriene 2.4 . . . . . . . . . .
- **CONTINENT** Edrearendre dans le e-Tourisme

Contenu proverant de Ofices de Imprime

- . Les régistipaux le démantage d'un blog d'est reprise -4/4 + + + +
- 6 Seroe Soudapietelf : Le courrier des letteurs est l'arable du Vilet2. 4
- Potential: Bureau de potentalisation logistique l'o automation Les règles pour le démantige d'un blog d'entreprise - 3/4 : l' : - -
- · La fidosos Entroprendio Marti a voc Várcrique Dolanney 11 v 11 v 11 v 11 . · It haritour listeractif : Stratistic d'accès à finitennation dans le
	-

sovert =

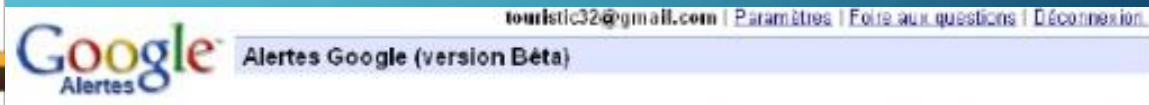

#### **Alertes Google - Bienvenue**

Les Alertes Google sont envoyées par courrier électronique quand des articles publies an ligne correspondent aux sujets que vous indiquez.

Exemples d'utilisation des Alertes Google

- · suivre l'évolution d'une affaire ;
- · obtenir des informations à jour sur un concurrent ou un secteur d'activités
- · connaître l'actualité d'une personnalité;
- · suivre los résultats d'une équipe sportive.

Créez une alerte à l'aide du formulaire situé sur votre droite.

Vous pouvez également cliquer ici pour gérer vos alertes.

### Créer une Alerte Google

Entrez le cuiet cur lequel vous couhaitez. obtenir des informations. Termes tourisme lomaine rechembén Type: Touslestypes Fréquence: une fois parjour. Email: touristic32@gmail.com Créer l'Alerte

Geogle s'engage à he pas vendre et à ne pas sommaniquer vetre adresse de mestagerie.

2007 Google Accueil Google Aide Google Alertes Conditions d'utilisation Règles de confidentialité

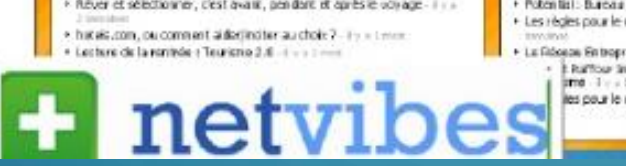

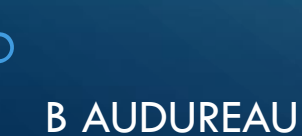

productional les pour le démantage d'un blog d'entrepraie - 2/8 d'autour.

### TENDANCES 2018

• Gérez la mobilité : reponsive design

B AUDUREAU

Test : https://www.sslshopper.com/ssl

• Passez en HTTPS : incidence sur le référencement

• Respectez la vie privée des visiteurs : Vous affichez boutons Facebook, Twitter ou Google+ Alors **vous devez demander l'autorisation à l'internaute** qui visite votre site de déposer un cookie sur son ordinateur. Ce cookie indispensable aux outils d'analyse statistiques ou de tracer les internautes sur les réseaux sociaux.